# **Interpreted programming inFEniCS**

 $\bullet$  $\blacksquare$ 

Johan Jansson

jjan@csc.kth.se

CSC (old NADA)**KTH** 

Interpreted programming in FEniCS – p. <sup>1</sup>

## **Contents**

 $\bullet$ 

- Motivate higher-level programming languages (abstraction)
- Overview of PyDOLFIN (FEniCS/DOLFIN Python interface)

# **Science**

 $\bullet$  $\triangle$ ۰

• Formulate Model <sup>=</sup> Formulate Equation (Modeling)

٠

• Solve Equation (Computation)

### **Model <sup>=</sup> Differential Equations (DE)**

 $\bullet$  $\blacksquare$ 

> $\dot{u} = f(u, \nabla u), \quad \text{ in } \Omega \times (0, T]$  $+$  initial and boundary conditions

$$
\dot{u} = \frac{\partial u}{\partial t}
$$

$$
\nabla u = \left(\frac{\partial u}{\partial x_1}, \frac{\partial u}{\partial x_2}, \frac{\partial u}{\partial x_3}\right)
$$

## **Basic Models <sup>=</sup> DE**

**Navier: Solid Mechanics**

 $\bullet$ 

$$
\ddot{u} - \nabla \cdot \sigma = f, \quad \sigma = \mu e(u)
$$

**Navier-Stokes (Fluid Mechanics)**

$$
\dot{v} + v \cdot \nabla v - \nu \Delta v + \nabla p = f, \quad \nabla \cdot v = 0
$$

**Maxwell (Electromagnetism)**

$$
\nabla \times H = J + \dot{D}, \quad \nabla \times E = -\dot{B}, \quad \nabla \cdot D = \rho, \quad \nabla \cdot B = 0
$$

**Schrodinger (Quantum Mechanics) ¨**

$$
i\dot{\psi} - \frac{h^2}{2m}\triangle \psi + V\psi = 0
$$

 $\bullet$ 

 $\blacksquare$ 

 $\blacksquare$ 

 $\blacksquare$ 

**A few more**

# **FEniCS**

 $\bullet$ 

Automation of Computational Mathematical Modeling (ACMM)

Automation of:

- **(a)** Discretization of differential equations
- **(b)** Solution of discrete systems
- **(c)** Error control of discrete solutions

(a)-(c): Galerkin's method (FEM) <sup>+</sup> Duality

## **FEniCS interface**

- 1. Input DE
- 2. ???

 $\bullet$ 

- 3. Interpret solution of DE
- 2 includes:
	- Manipulation/generation of DE, discrete systems.
	- Primitives for solving discrete systems.

•...

Aim to remove dividing line between manual computation/expression manipulation on paper and computerprogramming.

## **Perspective on computer programming**

• All programming languages (in practical use) are Turingcomplete.

۰

• A Turing machine describes all of mathematics (definition).

Choosing <sup>a</sup> language is thus only <sup>a</sup> question of efficiency oradministration: having to do as little manual work as possible.

## **Automation <sup>=</sup> Maximal Laziness**

Knuth:

 $\bullet$ 

"Premature optimization is the root of all evil"

- Keep <sup>a</sup> high abstraction level. Do not optimize.
- Typically: 90% of the time is spent in 10% of the source code. Do not optimize 90% of the source code.
- Resist urge to be clever.

# **Higher-level language**

Abstraction progression:

 $\bullet$ 

**Assembler** operate on numbers

**C/Fortran** operate on arrays

**Python/...** operate on functions (equations)

Vision: Implementation of algorithms on form/equation level (stabilization, error control). Higher-level languages commonly interpreted.

# **Interpreted language**

 $\bullet$ 

**Compiled** Translate source code into lower level code beforeexecution. Static typing.

**Interpreted** Translate source code into lower level code during execution. Allows dynamic typing, dynamic creation of newtypes.

Allows introducing new definitions/abstractions while running theprogram, analogy to pen & paper development.

"Pocket-calculator" interface (Matlab/Octave, UNIX shell).

### **FEniCS interface example**

Ċ

 $\blacksquare$ 

 $\bullet$ 

 $\alpha$ 

 $\blacksquare$ 

```
class MyFunction(Function):
    def eval(self, point, i):
        return sin(point[1]) + 1.0
K = FiniteElement("Lagrange", "triangle", 1)
mesh = UnitSquare(20, 20)
f = MyFunction()
Pf = project(f, K, mesh)
plot(Pf)
```
 $\bullet$ 

#### **Interface example**

```
def projection(K):
```
 $\bullet$ 

- # Construct projection form in FFC representation
- $v = TestFunction(K)$
- $U = TrialFunction(K)$

```
q = Function(K)
```

```
a = dot(v, U) * dx
L = dot(v, f) * dx
```
return [a, L]

```
def project(f, K, mesh):
    # Assemble discrete system
   M = Matrix()b = Vector()assemble(a, L, M, b, f, mesh)
    # Solve discrete system
   x = Vector()solve(M, x, b)
    # Define a function from computed degrees of freedom
    Pf = Function(x, mesh, K)
```
 $\blacksquare$ 

 $\bullet$ 

 $\qquad \qquad \blacksquare$ 

Ċ

 $\bullet$ 

 $\blacksquare$ 

 $\blacksquare$ 

## **Time-dependent PDE**

 $\bullet$ 

Automatic time-discretization by MG:

$$
\dot{u} = f(t, u) \quad \text{in } \Omega \times (0, T]
$$

$$
\int_{\Omega} \dot{u}v = \int_{\Omega} f(t, u)v \quad \text{in } \Omega \times (0, T], \forall v \in V
$$

$$
M\dot{\xi} = b(t, \xi) \quad \text{in } (0, T]
$$

**DOLFIN** can automatically construct  $M$  and  $b(t,\xi)$  from a<br>description of  $\int$  *in* and  $\int$   $f(t,u)v$  in the **FFC** form langu description of  $\int_{\Omega}\dot{u}v$  and  $\int_{\Omega}f(t,u)v$  in the FFC form lang  $\int_{\Omega}\dot{u}v$  and  $\int_{\Omega}f(t,u)v$  in the FFC form language.

Exists in interface as: TimeDependentPDE.

## **Elasticity example: form**

 $\bullet$ 

```
K1 = FiniteElement("Vector Lagrange", "tetrahedron", 1)
K2 = FiniteElement("Vector Lagrange", "tetrahedron", 1)
Kmix = element1 + element2(w<sub>0</sub>, w<sub>1</sub>) = TestFunctions(Kmix)
(Udot_0, Udot_1) = TrialFunctions(Kmix)
(U_0, U_1) = Functions(Kmix)
f = Function(K2)# Dimension of domain
d = element1.shapedim()
def epsilon(u):
    return 0.5 * (grad(u) + transp(grad(u)))
sigma = mult(10.0, epsilon(U_0))a = (dot(Udot_0, w_0) + dot(Udot_1, w_1)) * dx
L = (dot(U_1, w_0) - dot(sigma, epsilon(w_1)) + dot(f, w_1)) * dx
```
 $\blacksquare$ 

## **Elasticity example: PDE**

 $\bullet$ 

```
class ElasticityPDE(TimeDependentPDE):
   def __init__(self, mesh, f, bc, T):
       forms = import_formfile("Elasticity.form")
        # Initialize variables...
   def fu(self, x, dotx, t):
        # Assemble right-hand side
        FEM assemble(self.L(), dotx, self.mesh())
       FEM_applyBC(dotx, self.mesh(), self.a().trial(), self.bc())
        dotx.div(m)
```
 $\qquad \qquad \blacksquare$ 

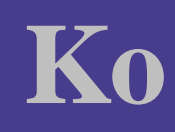

All DE solved using same interface, just specify the DE:  $f(u)$ .

Ko: Large deformation elasto-visco-plasto with contact.

Ko Stair <sup>1</sup> Ko Stair <sup>2</sup>Ko Frontal

Contact implemented as mass-spring model in C++, transparently used in Python, TimeDependentPDE interface.

## **SWIG: automatic interface generation**

Principle similar to FEniCS: automatically computes <sup>a</sup> mapping from <sup>a</sup> C/C++ interface to Python (+other languages). Can useinterface language for tailoring.

۰

Consequence: can use compiled language to define low-level algorithms and data structures, can use an interpreted languagefor structure and further abstraction.

### **"SIIT"**

 $\bullet$ 

Use SWIG/compiler to transparently generate efficient implementation of low-level algorithms: form evaluation, coefficient evaluation.

```
K = FiniteElement("Lagrange", "triangle", 1)
f = Function(K)a = dot(grad(v), grad(U)) * dxL = v*f*dx# Import compiled forms
forms = import_form([a, L, None], ''Poisson'')
a = forms.PoissonBilinearForm()
L = forms. PoissonLinearForm(f)
```

```
coeffs = import_header(''Coefficients.h'')
# Import compiled coefficient
f = coeffs.MySource()
```
**Instant** 

 $\qquad \qquad \blacksquare$ 

## **Performance**

 $\bullet$ 

- Performance overhead of using Python negligible
- Utilize pre-computation (forms) and selective compilation(coefficients) to achieve performance.
- General principle:  $\Omega(n)$  algorithms should be implemented in <sup>a</sup> compiled language.

### **Weaknesses**

۰

- Multiple abstractions for same concept (triplicate of FiniteElement in FIAT, FFC, DOLFIN). Name collisions.
- Python definitions cannot easily be used in C++ (need SWIGin reverse mode). Possible solution: embed Python interpreter.
- Linear algebra interface not very complete in Python.

# **Future**

 $\bullet$  $\blacksquare$  $\bullet$ 

 $\bullet$ 

# **Simple observation**

 $\bullet$ 

State of the art in mathematics: Perelman submits proof of Poincaré. Proof is manually checked, takes months.

Automation/computers have existed for over 50 years, still havenot penetrated very deep into science, except essentially <sup>a</sup>sadding machines.